# **Como Baixar uma Versão Instalada do Photoshop Download Grátis**

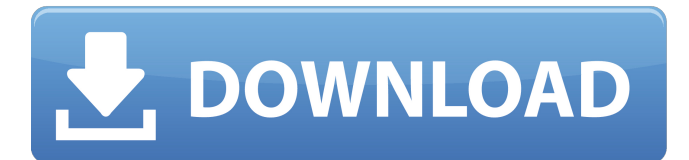

#### **Photoshop 6.0 Download Gratis Em Portugues Completo Crack+**

\_fmt.jpeg) Learn Photoshop in a video tutorial. Starting in Photoshop CS6, it also includes a fully automatic image-processing application called Adobe Photoshop Elements, which offers more advanced editing capabilities than Photoshop CS6's basic tools. Here are some things you can do with Photoshop: \*\*Separate images in your composition.\*\* One of the first tasks you perform in Photoshop is to separate or isolate images in your original composition. To separate or isolate an image from the background, select it, choose Layer→New→Layer from Background, and then select the Normal or Selection tab to create a new layer for the foreground image. You can duplicate a layer many times and adjust the layer settings to vary its opacity to let the underlying background show through. To select individual images or objects in your composition, you can use any of the selection techniques covered in Book III, Chapter 4. \*\*Separate foreground and background images to create different effects.\*\* To quickly and easily create a 3-D effect for example, you can separate a background image (usually a photograph) from a foreground image and then duplicate the background layer several times. Fill the new layers with your background colors, and then use a 3-D filter for the 3-D effect. Photoshop offers a number of 3-D tools. These are covered in Chapter 8. For a more refined effect, you can duplicate the layer for the background image with Multiply and then use the color tool to apply a different color to the new layers. Photoshop has tools for creating striking and visually pleasing patterns and textures, and you find out all about those in Chapter 6. \*\*Combine or layer images together.\*\* Use Photoshop to combine images and layers into one composite, move images around, or create interesting effects. To combine or layer images, place your image on a layer above a background layer you want to apply to the image, and then use the Crop tool or the Move tool to move the image over the background. (To move an image, first make sure your layer display is in Layers mode, and then click the image and drag it.) You can modify the layer settings after you move the image. You can also use Photoshop to create imagery in the form of a collage using layers, but there is a difference between layers and layers — the difference is that you can reuse a layer by duplicating it and then placing it on the canvas in a new

#### **Photoshop 6.0 Download Gratis Em Portugues Completo**

Photoshop Elements has become more popular than the professional version as it is available on Apple platforms such as the iPad, iPhone, and iPod Touch. These tools can be used to make video and film, as well as images. The tools consist of the Paintbrush tool (which can be used to draw freehand and paint), Gradients (which are applied to objects and backgrounds to create smooth transitions), Pen tools (which allow you to select areas of the image and make things look like they're transparent), Layers (which are used to give more realism to an image by bringing objects and backgrounds to different levels), and various specialty tools such as Warps and Liquify. Adobe Photoshop's Bitmap editor lets you create and edit images, whereas the Canvas Editor lets you create and edit vector graphics. Adobe Photoshop is a heavyweight graphic editing software. It allows users to edit more than just images and is very flexible and powerful. In 2014 the price was \$599. Many people choose to be able to have a Mac OS computer available to them even if they don't need to buy a Mac. That's why many people opt for the Student Edition of Photoshop. There are also many versions available in the store. Free Software for Photoshop You don't have to spend a lot of money on Photoshop. There are also various free and open source software which can be used to edit the

same images. For many designers and Web designers, the GIMP (GNU Image Manipulation Program) is the best free image editing software for Linux. GIMP also has a free Student version available. There are many web browsers for Linux such as Firefox, SeaMonkey, IceCat, and Epiphany. There are also many other image browsers which can be used on Linux. To get some ideas, I've listed some below. Other Software to Edit Images in Linux GQRX: A web browser for Linux GQRX is a web browser for Linux. It also works on Mac, Windows, and other platforms like iOS and Windows Mobile. It is a light weight web browser that is compatible with Linux. To get some ideas, the following screenshots show how it looks like in Windows and Mac. Download GQRX for Windows | Download GQRX for Mac I used GQRX to find out how to download images 05a79cecff

# **Photoshop 6.0 Download Gratis Em Portugues Completo Crack+ Free**

When you purchase a pair of in-ear monitors you could be forgiven for thinking that you are buying a pair of headphones. For one thing, they can be extremely small. The size of a pack of chewing gum. They also don't have the usual weight and feel of a full-size set of headphones. One could be forgiven for thinking that the idea of wearing an in-ear monitor is that it makes your ears full of holes and you can't hear anything without them. But in fact in-ear monitors are a very good choice for audiophiles. Although they don't have the same weight and feel as a full-size headphone, their noise reduction and isolation are perfect for the game. In fact, because they are so tiny, they can help to keep you safe while playing your games and that is the real reason that they are popular with people who play football, cricket, rugby, boxing, motocross, mountain biking, mountain climbing and other action sports. It's easy to see why. In-ear monitors don't interfere with your ability to hear during important situations, they don't act as microphones and they don't let other people's voices in. So they can actually help you concentrate on what is really important and that can be the difference between winning and losing, making a match winning or losing dive, or even saving yourself from a nasty accident. There is a huge selection of headphones and headphones brands. Some people think that it is impossible to buy decent quality headphones for less than about \$100. It is true that you can't buy expensive headphones for less than that, but there are excellent in-ear monitor headphones available for much less. Some people think of in-ear monitors as just accessories and that is true, but for many people they are an essential part of their life and they are more important to many of us than our own hearing. Personally, I would struggle to live without them. I have tried to play computer games without them and it is impossible. I have had in-ear monitors for over 40 years and I have worn them almost every day for all of that time. In the past they were more convenient for me to use than a full size headphone set, but that has changed somewhat. Now that I am on the move more of the time, my in-ear monitors need to be a lot lighter and so they are getting smaller.

#### **What's New In Photoshop 6.0 Download Gratis Em Portugues Completo?**

Garbage pail A garbage pail or refuse container is a receptacle for the disposal of household refuse. An example of such a receptacle may be a simple bucket with a lid and a design stencil. A common garbage pail is now rarely used, since a trash can with a lid is more frequently found, and plastic trash bags are often placed in the trunk of cars. In the USA, most garbage is collected in public and private trash cans, which may be of various shapes, heights and sizes and may be placed at home, on a sidewalk, in a car, on a street or in a commercial establishment. Outside of the US, garbage bins are normally collected by a local municipal authority. See also Litter Trash can References Category:ContainersPor Portada30 Octubre, 2017 • 21:06 Para quienes venían de viajar, el aeropuerto de Ezeiza tenía la posibilidad de tomar un taxi en caso de no encontrarse un servicio de remise en las cercanías o quienes ya habían pagado. Sin embargo, a partir del jueves 1 de noviembre de 2017 eso cambia. En base a los resultados del análisis de costos que realizó la Administración, el presidente Mauricio Macri decidió eliminar esa opción que a partir de esa fecha tendrá que ser obtenida en el mayor aeropuerto del país, el de Aeroparque. Alrededor de 70.000 personas utilizan el servicio cada día, sin contar las que lo acompañan a quienes desde Argentina compran algún producto en el exterior o quienes lo llevan en vuelos directos a un destino internacional. En tanto, el Ministerio de Transporte estableció que la empresa que realice el servicio se vaya a llamar Hermes, que será una cooperativa con presencia en todo el país y administrador privado que lo estará bajo la administración de los empresarios rusos Volga Derevyanny y Norils

# **System Requirements:**

Windows PC (X86/x64 compatible) Windows 7/8/10 (for FOBD application download and installation) Windows 10 Home/Enterprise: To be used on the Windows 10 Home/Enterprise edition. Redistributable software of Microsoft Corporation required to use this application. System Requirements for all Editions: This app can install and uninstall

[https://jomshopi.com/30bd44cc13fa7a30ad813cde1638c46c0edaa38936cbedbaaec9e88888dcad22year30bd44cc13fa7a30ad81](https://jomshopi.com/30bd44cc13fa7a30ad813cde1638c46c0edaa38936cbedbaaec9e88888dcad22year30bd44cc13fa7a30ad813cde1638c46c0edaa38936cbedbaaec9e88888dcad22/30bd44cc13fa7a30ad813cde1638c46c0edaa38936cbedbaaec9e88888dcad22monthnum30bd44cc13fa7a30ad813cde1638c46c0edaa38936cbedbaaec9e88888dcad22/30bd44cc13fa7a30ad813cde1638c46c0edaa38936cbedbaaec9e88888dcad22day30bd44cc13fa7a30ad813cde1638c46c0edaa38936cbedbaaec9e88888dcad22/30bd44cc13fa7a30ad813cde1638c46c0edaa38936cbedbaaec9e88888dcad22postname30bd44cc13fa7a30ad813cde1638c46c0edaa38936cbedbaaec9e88888dcad22/) [3cde1638c46c0edaa38936cbedbaaec9e88888dcad22/30bd44cc13fa7a30ad813cde1638c46c0edaa38936cbedbaaec9e88888dcad](https://jomshopi.com/30bd44cc13fa7a30ad813cde1638c46c0edaa38936cbedbaaec9e88888dcad22year30bd44cc13fa7a30ad813cde1638c46c0edaa38936cbedbaaec9e88888dcad22/30bd44cc13fa7a30ad813cde1638c46c0edaa38936cbedbaaec9e88888dcad22monthnum30bd44cc13fa7a30ad813cde1638c46c0edaa38936cbedbaaec9e88888dcad22/30bd44cc13fa7a30ad813cde1638c46c0edaa38936cbedbaaec9e88888dcad22day30bd44cc13fa7a30ad813cde1638c46c0edaa38936cbedbaaec9e88888dcad22/30bd44cc13fa7a30ad813cde1638c46c0edaa38936cbedbaaec9e88888dcad22postname30bd44cc13fa7a30ad813cde1638c46c0edaa38936cbedbaaec9e88888dcad22/) [22monthnum30bd44cc13fa7a30ad813cde1638c46c0edaa38936cbedbaaec9e88888dcad22/30bd44cc13fa7a30ad813cde1638c4](https://jomshopi.com/30bd44cc13fa7a30ad813cde1638c46c0edaa38936cbedbaaec9e88888dcad22year30bd44cc13fa7a30ad813cde1638c46c0edaa38936cbedbaaec9e88888dcad22/30bd44cc13fa7a30ad813cde1638c46c0edaa38936cbedbaaec9e88888dcad22monthnum30bd44cc13fa7a30ad813cde1638c46c0edaa38936cbedbaaec9e88888dcad22/30bd44cc13fa7a30ad813cde1638c46c0edaa38936cbedbaaec9e88888dcad22day30bd44cc13fa7a30ad813cde1638c46c0edaa38936cbedbaaec9e88888dcad22/30bd44cc13fa7a30ad813cde1638c46c0edaa38936cbedbaaec9e88888dcad22postname30bd44cc13fa7a30ad813cde1638c46c0edaa38936cbedbaaec9e88888dcad22/) [6c0edaa38936cbedbaaec9e88888dcad22day30bd44cc13fa7a30ad813cde1638c46c0edaa38936cbedbaaec9e88888dcad22/30bd](https://jomshopi.com/30bd44cc13fa7a30ad813cde1638c46c0edaa38936cbedbaaec9e88888dcad22year30bd44cc13fa7a30ad813cde1638c46c0edaa38936cbedbaaec9e88888dcad22/30bd44cc13fa7a30ad813cde1638c46c0edaa38936cbedbaaec9e88888dcad22monthnum30bd44cc13fa7a30ad813cde1638c46c0edaa38936cbedbaaec9e88888dcad22/30bd44cc13fa7a30ad813cde1638c46c0edaa38936cbedbaaec9e88888dcad22day30bd44cc13fa7a30ad813cde1638c46c0edaa38936cbedbaaec9e88888dcad22/30bd44cc13fa7a30ad813cde1638c46c0edaa38936cbedbaaec9e88888dcad22postname30bd44cc13fa7a30ad813cde1638c46c0edaa38936cbedbaaec9e88888dcad22/) [44cc13fa7a30ad813cde1638c46c0edaa38936cbedbaaec9e88888dcad22postname30bd44cc13fa7a30ad813cde1638c46c0edaa3](https://jomshopi.com/30bd44cc13fa7a30ad813cde1638c46c0edaa38936cbedbaaec9e88888dcad22year30bd44cc13fa7a30ad813cde1638c46c0edaa38936cbedbaaec9e88888dcad22/30bd44cc13fa7a30ad813cde1638c46c0edaa38936cbedbaaec9e88888dcad22monthnum30bd44cc13fa7a30ad813cde1638c46c0edaa38936cbedbaaec9e88888dcad22/30bd44cc13fa7a30ad813cde1638c46c0edaa38936cbedbaaec9e88888dcad22day30bd44cc13fa7a30ad813cde1638c46c0edaa38936cbedbaaec9e88888dcad22/30bd44cc13fa7a30ad813cde1638c46c0edaa38936cbedbaaec9e88888dcad22postname30bd44cc13fa7a30ad813cde1638c46c0edaa38936cbedbaaec9e88888dcad22/) [8936cbedbaaec9e88888dcad22/](https://jomshopi.com/30bd44cc13fa7a30ad813cde1638c46c0edaa38936cbedbaaec9e88888dcad22year30bd44cc13fa7a30ad813cde1638c46c0edaa38936cbedbaaec9e88888dcad22/30bd44cc13fa7a30ad813cde1638c46c0edaa38936cbedbaaec9e88888dcad22monthnum30bd44cc13fa7a30ad813cde1638c46c0edaa38936cbedbaaec9e88888dcad22/30bd44cc13fa7a30ad813cde1638c46c0edaa38936cbedbaaec9e88888dcad22day30bd44cc13fa7a30ad813cde1638c46c0edaa38936cbedbaaec9e88888dcad22/30bd44cc13fa7a30ad813cde1638c46c0edaa38936cbedbaaec9e88888dcad22postname30bd44cc13fa7a30ad813cde1638c46c0edaa38936cbedbaaec9e88888dcad22/)

[http://brotherskeeperint.com/wp-content/uploads/2022/07/adobe\\_photoshop\\_icon\\_download.pdf](http://brotherskeeperint.com/wp-content/uploads/2022/07/adobe_photoshop_icon_download.pdf)

<http://dottoriitaliani.it/ultime-notizie/rimedi-naturali/best-photo-editing-software-programs-released-in-july-today/>

<http://implicitbooks.com/advert/spray-paints-and-more-photo-tips/>

<https://paillacotv.cl/advert/adobe-photoshop/>

<https://delicatica.ru/2022/07/01/white-balance-photoshop-action-free-download/>

<https://ecop.pk/furniture-illustration-top-free-patterns-and-vector-high-quality/>

<https://kcmuslims.com/advert/magic-retouch-pro-2-for-adobe-photoshop/>

<https://empleadental.cl/wp-content/uploads/2022/07/ettdar.pdf>

<https://www.greatescapesdirect.com/2022/07/photoshop-free-download-therescipes-info/>

[https://www.ci.cedarburg.wi.us/sites/g/files/vyhlif4241/f/pages/cedarburg\\_business\\_park\\_cedarburg\\_cjp\\_mks\\_sale.pdf](https://www.ci.cedarburg.wi.us/sites/g/files/vyhlif4241/f/pages/cedarburg_business_park_cedarburg_cjp_mks_sale.pdf)

<https://portalnix.com/download-adobe-photoshop-eaxct/>

<https://reportacrime.org/sites/default/files/webform/laptop-photoshop-apk-download.pdf>

<https://efekt-metal.pl/witaj-swiecie/>

<https://evolutionbikes.it/wp-content/uploads/2022/07/fecfryd.pdf>

<http://kireeste.com/?p=32030> <https://still-sea-09754.herokuapp.com/zolthar.pdf> <http://livefitmag.online/?p=6821> <https://www.surfcentertarifa.com/photoshop-freebies-rare-actions-goshtakara/>